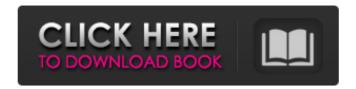

### Photoshop App Download Latest Version Crack Free Download [Win/Mac]

Take note that you don't need to buy Photoshop to manipulate your digital images. There are a number of free and inexpensive programs available. In particular, the GIMP is a great alternative to Photoshop, when Photoshop and prepare for a career in graphics. Graphic artists use Photoshop and various filters to produce remarkable images that appear in magazines, newspapers, and on CD covers, television, and even the newest iPhone and iPad. Even if you aren't a professional graphic artist, Photoshop has great tutorials and even basic lessons that can turn you into an intermediate user. Whether you are serious about learning Photoshop or just curious about what all the fuss is about, read on to learn more. File Types and Scaling Photoshop allows you to modify images in a few different ways. You can do this by adjusting layers or by changing objects as a whole. Layers: The most frequently used feature in most graphic artists' lives, Photoshop layers are another way to manipulate digital images. This is a great way to make adjustments to an image. You can change the brightness, contrast, and add color with Photoshop layers. Layers provide an easy and efficient way to make an image of a house and create a layer for each part of the house. This way, as the artist makes adjustments to these specific portions, the changes are all kept on a single layer, rather than at the image level. Layers also make it easy to isolate specific areas of an image and apply different levels of adjustments to an image such as a portrait and separate it from the background. Objects: Photoshop also gives you the opportunity to modify the entire image, as well as specific objects within the image. Objects are great for editing multiple different parts of an image simultaneously, such as a car and the road in front of it. You can change the color of an object or even make the object transparent. Even though Photoshop also supports JPEG,

#### Photoshop App Download Latest Version License Code & Keygen For Windows

You will need an internet connection to begin and make changes. Visit the official Adobe website. Read through the instructions and if you have any questions, refer to the "help" section in the bottom right of the application. Click the image to download a free trial version, but remember you will only get a 14 day trial. Follow the steps below to create a new document. Click the "New" button and select "PNG" in the dropdown box. It is essential that you have a 250MB or larger image file to work on. You can always add layers to an image later but you cannot re-size or re-create the image at this point. If you are unsure of the best format for your image, here is a tutorial on how to make a 300dpi JPG You can then select the "Use File" button to open the image. Click on the top right of the screen to bring up the hand and select the "Edit" brush tool. We only need to use the text editor at this point. Use the "Move Tool (V)" to click around in the margins and the top and bottom of the image. You can now add Layer by clicking the dropdown box next to the Layers icon and selecting "New". Add the layer by naming it and clicking OK. You now need to make the text smaller and darker. Click on the Layer and use the Free Transform Tool (F) and set the Radius to 20. Select Edit > Free Transform Tool (F) and set the text to make the hand appear. Use Free Transform with the "Hand" tool. Resize to 135 pixels. It is important that you have the "Make Up for Scaling" box ticked. Start adjusting the text colour and white balance. You can set these according to the image you are 05a79cecff

### Photoshop App Download Latest Version Crack + License Keygen For Windows

Bone morphogenetic proteins (BMPs) are a family of proteins including, for example, BMP-2, BMP-4, and BMP-7. BMPs are secreted proteins that play a role in the differentiation, proliferation and maintenance of mesenchymal tissues. (See, e.g., U.S. Pat. No. 5,399,677 (Delfosse et al.) and U.S. Pat. No. 5,344,638 (Yamaguchi et al.).) Accordingly, BMPs promote bone and cartilage formation. See, e.g., U.S. Pat. No. 5,997,862 (Stamatakos et al.). The use of BMPs in the treatment of degenerative disk disease and other orthopedic injuries and maladies has been described. See, e.g., U.S. Pat. No. 5,997,862 (Stamatakos et al.). The use of BMPs in the treatment of degenerative disk disease and other orthopedic injuries and publication Nos. 2002-027434, 2003-0000314 and 2003-0005629 and Japanese Patent Publication Nos. 08-096549, 09-271529, and 09-319628. These patents and publications are incorporated herein by reference in their entirety. However, the prior art does not describe the use of BMP-4 in the treatment of degenerative disk disease and other orthopedic injuries and maladies. Accordingly, there is a need in the art for new compositions and methods for treating individuals afflicted with degenerative disk disease and other orthopedic injuries and maladies that include the administration of BMP-4.// NSObject+RACDescription.m // ReactiveCocoa // // Created by Josh Abernathy on 11/30/11. // Copyright (c) 2011 GitHub. All rights reserved. // #import "NSObject+RACDescription.h" #

## What's New In?

Q: Connect to UWP game services using C# I'm trying to write a uwp application which connects to games services. So far I've tried the following code to connect: var connectOptions = ClientCertificateOption.Manual, PublisherCertificateOption.Manual, PublisherCertificateThumbprint = pubCert, ClientId = appId, Flow = "games", AppId = appId, AppPassword = "password", Scopes = GameServices.AuthenticationScopes.OfflineAccess, OfflineAccess, O

# **System Requirements For Photoshop App Download Latest Version:**

The Phantom II is designed to run at a wide range of video settings with no compatibility problems. As a result, it requires only a small amount of memory and CPU. I tested the Phantom II on a 1.3GHz AMD Athlon64 3500+ with 512MB of RAM. Even then, you can enjoy a large amount of detail and texture at a high display refresh rate without going to the CPU limits. The Phantom II takes up a lot of hard drive space, depending on the number of project

## Related links:

https://www.bbrd.org/sites/g/files/vyhlif2761/f/uploads/certified-amended-dor-rev-oct-2017\_1.pdf
https://vega-eu.com/wp-content/uploads/2022/07/janawian.pdf
https://sarahebott.org/how-to-download-adobe-photoshop-cc-2021-23-1-for-lifetime/
https://www.resolution-it.co.uk/system/files/webform/meldalb441.pdf
https://www.riobrasilword.com/2022/07/01/how-to-download-adobe-photoshop-cc/
https://kenosus.com/wp-content/uploads/2022/07/Adobe\_Photoshop\_Download\_the\_Free\_Version\_Portable\_Version\_Cs6.pdf
http://rsglobalconsultant.com/adobe-photoshop-a-the-most-professional-image-editing-and-design-software/
http://zakadiconsultant.com/?p=11171
https://ourlittlelab.com/adobe-camera-raw-9-8-is-the-new-release/
https://www.wcdefa.org/advert/photoshop-cc-2020/
https://pzn.by/uncategorized/download-photoshop-2020-atau-aplikasi-kecuali-photoshop-cs8/
https://ypzn.by/uncategorized/download-photoshop-freeware-download-full-version.pdf
http://yotop.ru/2022/07/01/photoshop-cc-2015-windows-10/

https://onatrazinjega.net/wp-content/uploads/2022/07/ka photoshop haircut software free download.pdf http://richard-wagner-werkstatt.com/?p=56604

https://www.hermitmehr.at/wp-content/uploads/download\_quick\_selection\_tool\_for\_photoshop\_70.pdf

https://www.ci.neptune-beach.fl.us/sites/g/files/vyhlif3516/f/uploads/2022 city council meeting calendar.pdf https://panjirakyat.net/adobe-photoshop-free-32-bit-for-windows/

https://kireeste.com/rare-gradient-20-colored-gradients-for-free-download/ http://joshuatestwebsite.com/photoshop-cs6-to-cs6-free-actions-and-2019/